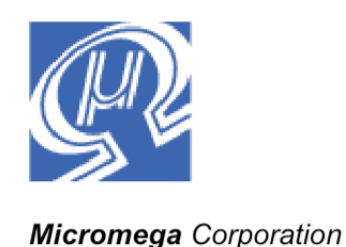

**uM-FPU Application Note 4**

# **Measuring Distance with the Sharp GP2D12 and GP2D120 Distance Sensors**

This application note describes how to use the uM-FPU floating point coprocessor to calculate distances based on the voltage output from Sharp GP2D12 or GP2D120 distance measuring sensors.

## **Introduction**

The Sharp GP2D12 and GP2D120 distance measuring sensors are easy to connect to a microprocessor through an analog-to-digital converter (ADC). Power and ground are supplied to the sensor, and an output voltage (*Vout*), proportional to the distance, is output. The *Vout* signal is connected to the ADC input.

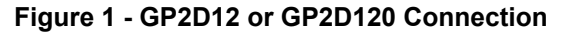

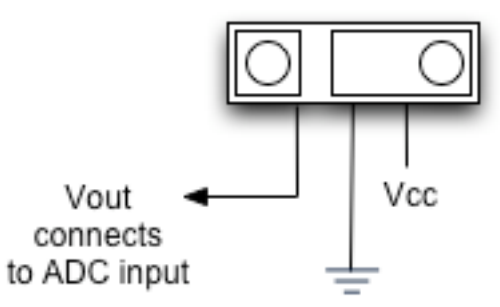

The Sharp GP2D12 is used to measure distances from 10 cm to 80 cm, and the GP2D120 is used to measure distances from 4 cm to 30 cm. Although they are easy to connect, getting the distance requires a bit more work. Looking at the graph in Figure 2 you can see that *Distance* vs *Vout* is not a straight-line relationship, so the familiar equation for a line  $(y = mx + b)$  is not going to work directly for calculating distance from *Vout*.

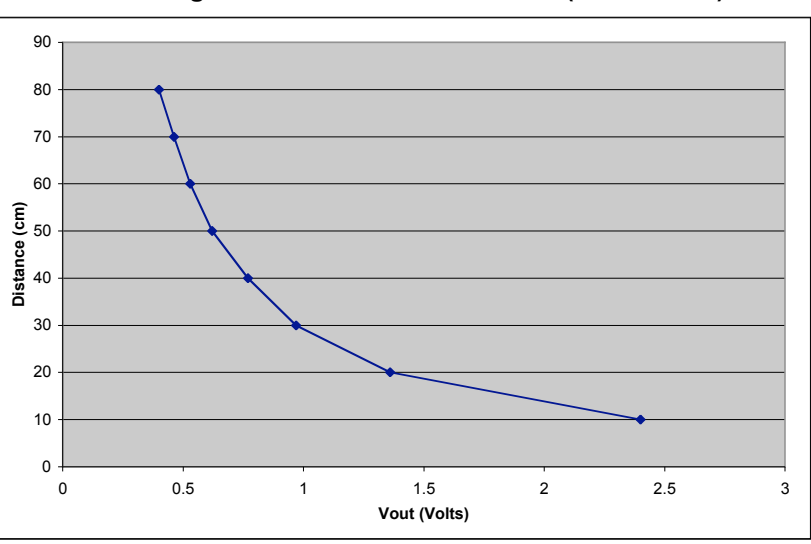

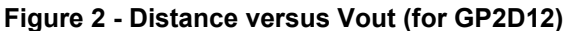

Fortunately, Sharp has defined a function that can turn the data into a straight-line relationship. Rather then look at *Distance* versus *Vout*, we look at *1/(Distance + k)* versus *Vout*. The value *k* is a constant and is equal to 4.0 for the GP2D12 and 0.42 for the GP2D120. The graph of Figure 3 shows that we now have a straight-line relationship.

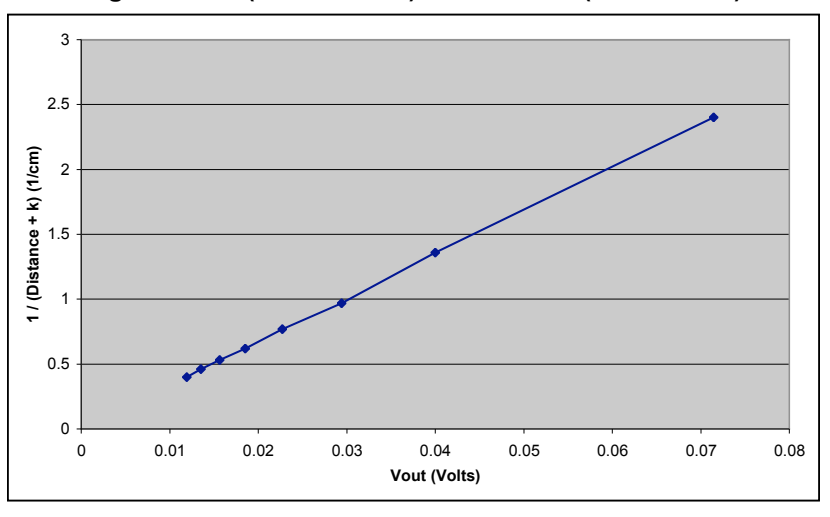

**Figure 3 - 1 / (Distance + k) versus Vout (for GP2D12)**

By using the equation for a line  $(y = mx + b)$ , and setting *y* equal to  $1 / (Distance + k)$ , we can rearrange the terms of the equation to get the following equation for calculating distance from *Vout*.

*Distance* =  $(1/(m * Vout + b)) - k$ 

The *m* and *b* values are determined by running a calibration procedure. The calibration procedure is normally run as a separate program and yields constant values for *m* and *b (*see *Calibration* Prodedure later in the document*)*. The *m*, *b* and *k* constants can be stored in uM-FPU registers as part of the initialization code in the main program. The code for calculating the distance from *Vout* is then quite straightforward.

## **Calculating Distance**

The uM-FPU code for calculating distance from *Vout* is shown below. It assumes the values for *m*, *b* and *k* have been stored in uM-FPU registers as part of the initialization code. In this example, the adcVal is a 16 bit value loaded with the LOADWORD instruction (used for 10-bit, 12-bit and 16-bit ADCs). If an 8-bit ADC was used, the LOADBYTE instruction could be used instead.

```
Microprocessor Variables
```
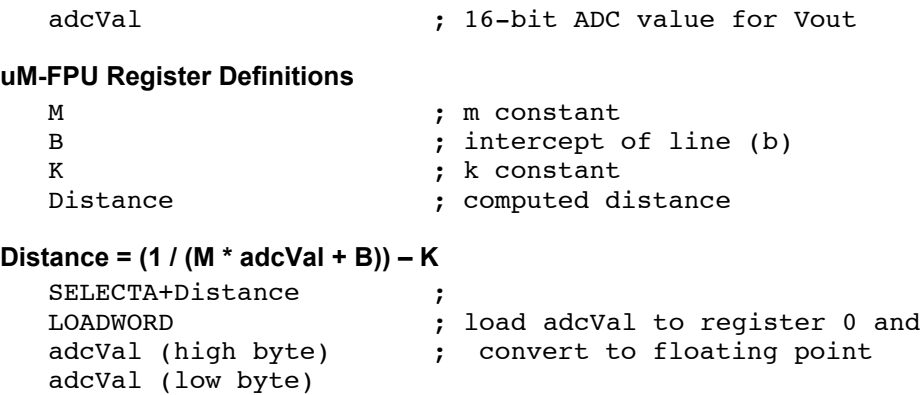

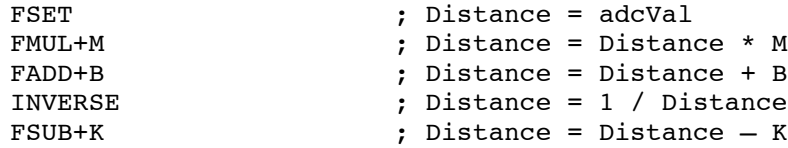

#### **Result**

The uM-FPU *Distance* register now contains the distance in cm.

### **Calibration Procedure**

The calibration procedure consists of measuring *Vout* at various known distances, then determining the trend line for the calibration data. The *Vout* signal is applied to an ADC to obtain a digital value. The digital value depends on the characteristics of the ADC, but by using the same ADC setup for the calibration procedure and the main program, the value of *m* and *b* for the trend line will be calculated appropriately.

For the GP2D12, *Vout* samples are taken every 10 cm from 10 to 80 cm. For the GP2D120, *Vout* samples are taken every 5 cm from 5 to 30 cm. For each sample, the data points are stored as follows:  $x = Vout$ ,  $y =$ *1 /(Distance + k).* A spreadsheet program such as Microsoft Excel can be used to perform a trend line analysis on the data points to determine the *m* and *b* values, but the uM-FPU can also perform the trend line analysis. A sample program is provided that implements a calibration routine for the GP2D12 and GP2D120 distance sensors.

# **Analog-to-Digital Converter and Sensor Accuracy**

Distance sensors are typically not read at a rate of more than a few samples per second, so the performance characteristics of most ADCs will be sufficient. Assuming that the noise on the Vout input signal has been kept to a minimum, the main concern is to ensure that the number of bits used for the ADC output is sufficient for the desired resolution.

If you refer to Figure 2 you can see that the change in voltage from 70 cm to 80 cm is only about 0.06 V, which corresponds to 0.006 V/cm. If you use an 8-bit ADC with a reference voltage of 5V, each bit of the ADC output represents 0.0195 V which means a one bit swing in the ADC output will result in a distance swing of about 3 cm.

The maximum voltage output from a GD2D12 sensor is about 3V. If the reference voltage for the 8-bit ADC is changed to 3V, each bit of the ADC output represents 0.0117 V, which means a one bit swing in the ADC output will still result in a distance swing of about 2 cm.

The resolution is better at shorter distances because there is a larger voltage change. Referring to Figure 2 you can see that the change in voltage from 10 cm to 20 cm is about 1V, which corresponds to 0.1 V/cm.

The following chart provides some examples of the limitations on accuracy for various combinations of ADCs and reference voltage.

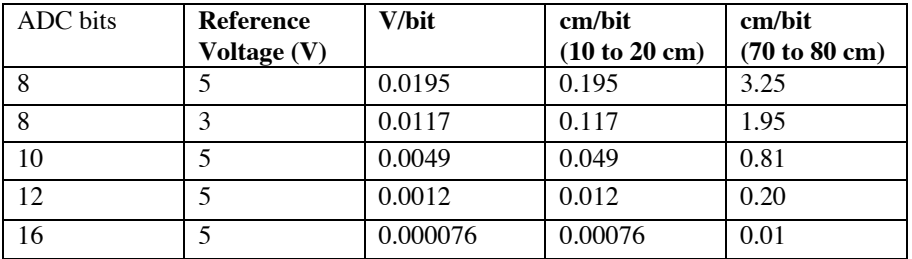

If an 8-bit ADC is used, the resolution at longer distances will be less than 1 cm/bit. You will need to use at least a 10-bit ADC to get resolution of better than 1 cm/bit across the full distance range.

# **Further Information**

Sample program that implement a calibration routine for the GP2D12 and GP2D120 distance sensors are available for various microcontrollers.

Check the Micromega website at **www.micromegacorp.com** for up-to-date information.

For more information on the trend line calculation used in the calibration procedure see: *uM-FPUApplication Note 3 – Calculating Trend Lines*